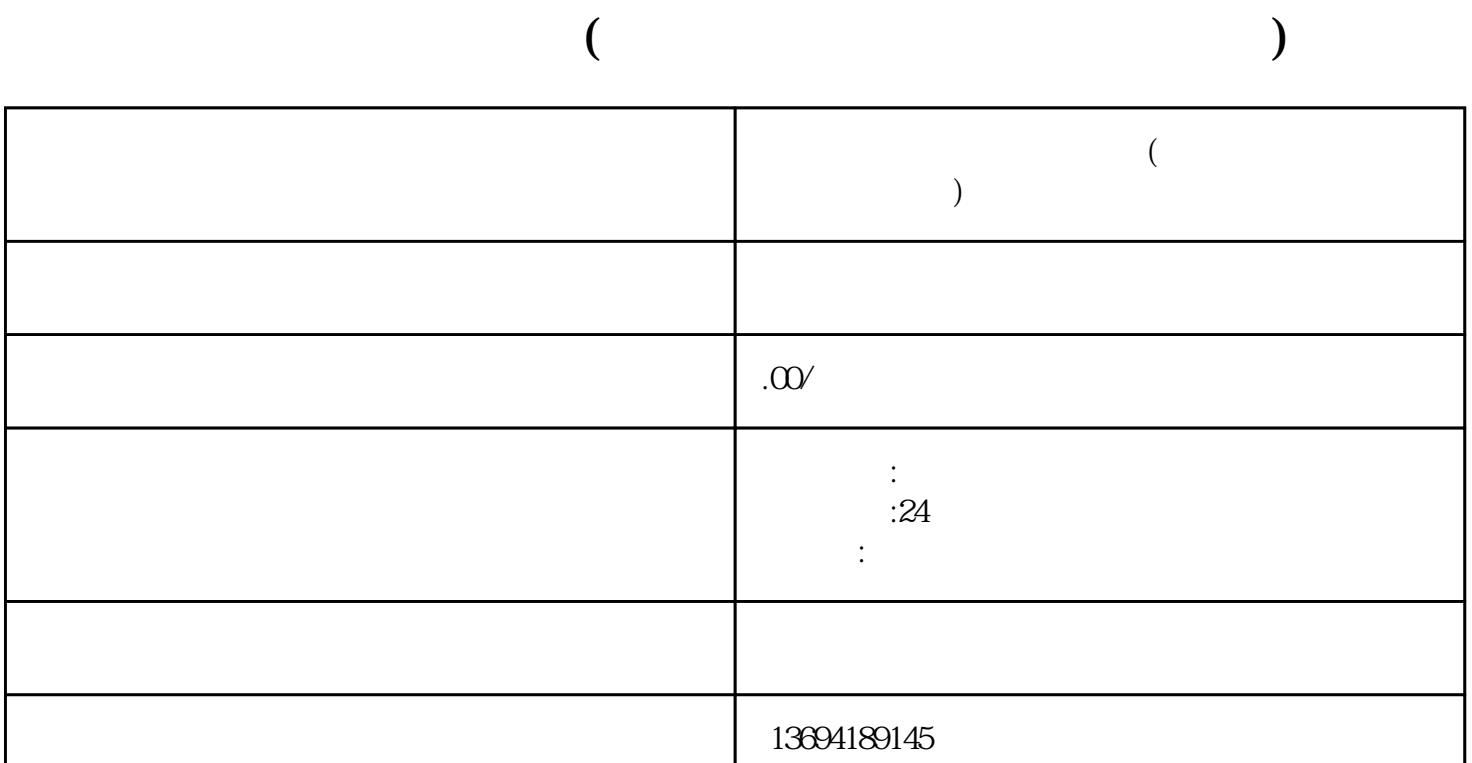

 $\frac{1}{2}$  ,  $\frac{1}{2}$  ,  $\frac{1$ 

 $\frac{1}{2}$ , which are not the control of  $\frac{1}{2}$ , which are not the control of  $\frac{1}{2}$ 

 $\mathcal{U} = \mathcal{U}$ 

 $\frac{1}{2}$  , and the contract of the contract of the state  $\frac{1}{2}$ 

 $1$ 

 $\alpha$  , where  $\alpha$  is the contract of  $\alpha$ 

 $\frac{1}{2}$ 

,  $\mu$ 

 $2<sub>l</sub>$ 

 $\frac{1}{2}$  , and  $\frac{1}{2}$  , and  $\frac{1}{2}$  , and  $\frac{1}{2}$  , and  $\frac{1}{2}$  , and  $\frac{1}{2}$  , and  $\frac{1}{2}$  , and  $\frac{1}{2}$  , and  $\frac{1}{2}$  , and  $\frac{1}{2}$  , and  $\frac{1}{2}$  , and  $\frac{1}{2}$  , and  $\frac{1}{2}$  , and  $\frac{1}{2}$  , a

 $\frac{a}{\sqrt{a}}$